# **Ручной пуск в АСПТ**

# **Назначение**

Реализация различных вариантов ручного пуска в АСПТ (автоматическая система пожаротушения) на базе оборудования Р-08 в составе ИСБ ИНДИГИРКА.

Для промышленных и специальных объектов, в том числе с высоким уровнем индустриальных помех.

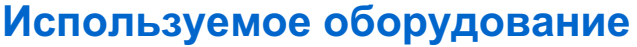

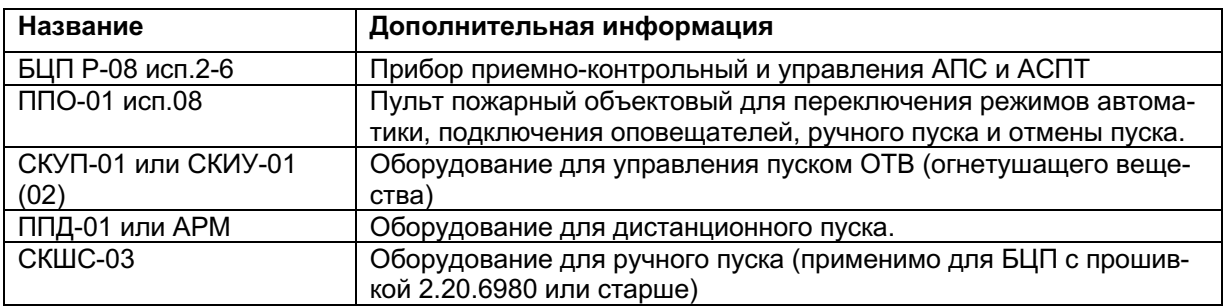

# **Описание**

АСПТ построенная на базе оборудования Р-08 имеет три режима пуска ОТВ: автоматический, дистанционный и ручной.

Автоматический пуск формируется БЦП без участия персонала при возникновении пожара в зоне АСПТ в режиме «Автоматика включена».

Дистанционный пуск может быть сформирован оператором с поста охраны при возникновении пожара в зоне АСПТ в режиме «Автоматика отключена». Команда дистанционного пуска может быть подана с ППД-01, с пульта управления БЦП (консоль), с ПУ-02 или с АРМ СПО ИНДИ-ГИРКА.

Ручной пуск является безусловным, то есть не зависит от наличия пожара в зоне АСПТ и может быть сформирован с ППО-01 нажатием кнопки ручного пуска или через внешний ручной пожарный извещатель, подключенный к СКШС-03.

Для обеспечения безопасности ручного пуска в условиях высокого уровня индустриальных помех, а также для исключения несанкционированного ручного пуска на уровне БЦП Р-08 могут быть задействованы дополнительные алгоритмы обработки: Ручной пуск с подтверждением и ручной пуск с двойным нажатием.

## Ручной пуск с подтверждением

Данный режим пуска рекомендуется на объектах с круглосуточным присутствием персонала на посту охраны.

Для включения этого режима пуска необходимо в параметрах ТС АСПТ установить параметр «Подтверждение ручного пуска» (ПРучПуск в консоли БЦП).

#### *Работа АСПТ в режиме ручного пуска с подтверждением:*

При нажатии кнопки ручного пуска на ППО-01 формируется событие «Подтверждение ручного пуска», зона АСПТ переводится в состояние «Пожар» и для подачи команды на пуск ОТВ (с

предварительной задержкой на эвакуацию) необходимо выполнить дистанционный пуск с поста охраны.

### Ручной пуск с двойным нажатием

Данный режим пуска рекомендуется на объектах с высоким уровнем индустриальных помех.

Для включения этого режима пуска необходимо в параметрах ТС АСПТ установить параметр «Ручной пуск с двойным нажатием» (2РучПуск в консоли БЦП).

#### *Работа АСПТ в режиме ручного пуска с двойным нажатием:*

При нажатии кнопки ручного пуска на ППО-01 формируется событие «Подтверждение ручного пуска» и ППО-01 выдает тройной звуковой сигнал. Для подтверждения команды ручного пуска и подачи команды на пуск ОТВ (с предварительной задержкой на эвакуацию) необходимо в течение 15 секунд повторно нажать кнопку пуска на ППО-01.

#### Ручной пуск через внешний ручной пожарный извещатель

Данный режим пуска рекомендуется на объектах с высоким уровнем индустриальных помех.

Подключение ручного пожарного извещателя к СКШС-03 является самым надежным способом организации ручного пуска.

Для настройки данного варианта при конфигурировании БЦП в зоне АСПТ нужно создать ТС «Пожарный ШС». В параметрах ТС выбрать тип извещателя «Ручной пуск». В этом случае извещение «Пожар» от этого ТС «Пожарный ШС» будет формировать команду «Ручной пуск» для АСПТ в данной зоне.

В случае применения внешнего ручного извещателя для ручного пуска в настройках ППО-01 для данного АСПТ встроенная кнопка пуска может быть отключена.

## Ручной пуск через ППД-01

В некоторых случаях организация ручного пуска может потребоваться средствами ППД-01. Для этого в параметрах АСПТ должен быть установлен параметр «Ручной пуск ППД».

При этом, вместо дистанционного пуска с ППД-01 будет формироваться команда ручного пуска.

Для исключения несанкционированного или случайного запуска АСПТ рекомендуется использовать функцию блокировки кнопок ППД-01. Для этого в параметрах ППД-01 нужно установить параметр «Блокировка».

После этого блокировка клавиатуры ППД-01 возможна из Рубеж Скрипт. В качестве события запуска такого скрипта можно использовать считыватель карт (для исключения несанкционированного доступа к управлению ППД-01) или внешний переключатель, подключенный к входу СКШС (для исключения непреднамеренного доступа к управлению ППД-01).